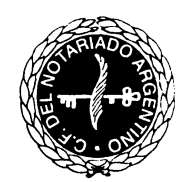

Consejo Federal del Notariado Argentino

*"Actas. Actas sobre páginas web y otros medios (grabaciones de audio, video, mensajes de texto). Certificación de prueba digital. Actas de constatación en páginas o sitios donde en los textos existan palabras o frases en idioma extranjero. Actas de comprobación, derecho a la intimidad y la inviolabilidad de la correspondencia"*.

## **Actas de constatación de páginas web.**

# **1. Introducción.**

En el presente estudio nos abocaremos al tratamiento de algunas cuestiones sustanciales referidas a las actas notariales, teniendo en especial consideración las nuevas formas de comunicación, principalmente las generadas a través de medios informáticos.

En verdad, debemos primero analizar al acta de constatación como instrumento público notarial, y luego su aplicación al ámbito de lo informático.

Creemos, como profesionales del derecho, que los conceptos técnicos informáticos deben quedar al margen del análisis, pues no es función del notario, ni aquí ni antes, el conocimiento específico del objeto que es llamado a constatar, como tampoco el vocabulario técnico de una ciencia en particular, o de un determinado objeto del conocimiento<sup>[1](#page-0-0)</sup>.

Claro está que, al igual que ocurre en todos los casos en que se requiera la confección de un acta, el notario deberá calificar previamente el objeto de la constatación, y seleccionar una porción de la realidad que coadyuve al logro de tal fin. Para esto necesariamente deberá contar con algún conocimiento previo.

Nos encontramos, como siempre ha sucedido en la historia de la humanidad, ante nuevas realidades sociales. Las nuevas tecnologías, sin duda alguna, han influido fuertemente en las formas de comunicación. La información se transmite y multiplica a través de la red informática mundial a velocidades colosales. Esto nos ubica en un contexto impensado en otros tiempos. Luego, como siempre sucede, surge la incertidumbre, la duda acerca del alcance y las limitaciones en el ejercicio de la función notarial.

#### **2. Las actas notariales.**

-

Tal como ha sido propuesto como tema principal, nos detendremos en el análisis de las actas de constatación de páginas web, para lo cual resultará conveniente, como etapa previa, delimitar conceptualmente al acta notarial como documento público autónomo.

Así, podemos practicar la siguiente definición: Acta notarial es el instrumento público notarial en el cual se representan uno o varios sucesos de la realidad que el notario percibe a

<span id="page-0-0"></span> $^{\rm\scriptscriptstyle I}$  A modo de ejemplo a nadie se le ocurriría, ni hoy ni nunca, que el notario constate el grado de deterioro del suelo luego de determinada cosecha, ni la contaminación o el impacto ambiental que esto pueda provocar para las generaciones futuras, sin embargo, esto no obsta a la posibilidad de constatar un estado de hecho, perceptible por los sentidos, que, oportunamente, un perito especializado (en el caso, probablemente un ingeniero agrónomo, o un biólogo ecologista) evaluará con precisión su alcance y extensión, y determinará el impacto que genere. El mayor o menor conocimiento que el notario tenga de una ciencia especializada en particular, nada agrega al hecho de la constatación notarial.

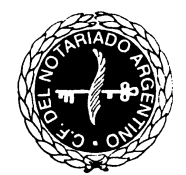

Consejo Federal del Notariado Argentino

través de sus sentidos, de carácter declarativo, cuyo fin radica en la fijación y prueba de tales  $s$ ucesos $2$ .

Más allá de las diferentes posturas doctrinarias que han servido de base para distinguir al acta notarial de la escritura pública, creemos que la principal diferencia que existe entre ambos instrumentos radica en la relación que existe entre el documento y lo documentado $^3$  $^3$ .

Así, mientras que la escritura es constitutiva del acto jurídico, mediante el otorgamiento de las partes, al asumir la paternidad de las declaraciones de voluntad que contiene<sup>[4](#page-1-2)</sup>, el acta notarial es declarativa de los acontecimientos que suceden fuera del documento $5$ .

Por ello destacamos que en la escritura pública, el acto jurídico nace en el documento, al momento de la suscripción. En el acta notarial, el acontecimiento es previo y ajeno al documento. Éste viene luego a recogerlo para servir de prueba de aquellos sucesos.

Teniendo esto en consideración, decimos que aquí, al hablar de actas, el notario se sitúa como un observador de la realidad. Es que la esencia del acta, luego del impulso en la actuación a través del requerimiento, reside en la constatación, por parte del notario, de lo percibido a través de los sentidos.

Luego, todo aspecto exterior, que genere algún tipo de modificación en el mundo sensible que pueda ser captado por los sentidos del notario, tiene la virtualidad de ser pasible de constatación.

# **3. Del contenido del acta. Páginas web.**

-

<span id="page-1-0"></span><sup>2</sup> Transcribiremos aquí las principales definiciones en los que nos hemos basado: "Acta notarial es el instrumento público que autoriza el oficial público, fuera o dentro del protocolo, con algunas formalidades de las escrituras públicas, en relación a la persona del requirente, de terceros, documentos u objetos, cuyo fin exclusivo es fijar hechos y derechos, comúnmente declaraciones de ciencia, sucesos y diligencias", por Carlos Nicolas Gattari, "Manual de Derecho Notarial", Ed. Abeledo - Perrot, Buenos Aires, 2008, Segunda Edición, p. 160; "Acta es la escritura pública en la que se representa un hecho jurídico de producción independiente de ella con el fin de probarlo", por Marcelo N. Falbo, "Naturaleza jurídica del acta notarial", en "Revista Internacional del Notariado", Ed. ONPI, Buenos Aires, 1981, p. 184.

<span id="page-1-1"></span> $3$  "...la única diferencia esencial entre la escritura pública y el acta notarial es la forma en que cada uno de estos instrumentos toma esa porción de la realidad. En la escritura pública la exteriorización de la voluntad sucede en el documento mismo… En el acta notarial los hechos documentados… serán tomados como un acontecimiento externo, ajeno a él" (al documento). en "Las actas notariales en el derecho argentino"; Santiago Falbo, trabajo presentado en la XIV Jornada del Notariado Novel del Cono Sur,

<span id="page-1-2"></span>Asunción, Paraguay, 2012. P. 8.<br><sup>4</sup> En este sentido hemos dicho que "En la escritura pública, las manifestaciones de la voluntad de las partes aparecen en un primer término, como un hecho externo, como la concreción de la potencia anímica de un sujeto, traducida, a través de la palabra (escrita), en el documento. Sin embargo la función del notario no será la de describir esa realidad, sino que redactará una declaración que será asumida como propia por las partes a través del otorgamiento de la escritura. Consecuentemente las partes asumen los efectos jurídicos que el ordenamiento le otorgue a tal manifestación de la voluntad de manera personal. El acto jurídico como tal nace en el documento mismo, en él se constituye, y solo a partir de este momento nacerán aquellos efectos"; ob. Cit. en nota anterior, p. 6.<br><sup>5</sup> "En las actas notariales, en cambio, el contenido, ya sea que este conformado por hechos o cosas, o

<span id="page-1-3"></span>incluso conductas que transmitan una manifestación de voluntad, será siempre un hecho externo. La función del notario se limitará a la constatación de tales acontecimientos (sean estos de la naturaleza que fueran). El documento notarial tendrá entonces carácter declarativo, será la prueba o el reflejo de un acontecimiento de la realidad que ha sucedido con anterioridad y fuera de éste". Ob. cit. en nota anterior. P. 6.

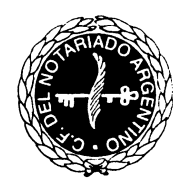

Consejo Federal del Notariado Argentino

Claro que, al momento de detenernos en el objeto de la constatación, y teniendo en cuenta las especiales características de las páginas web, o cualquier otro medio informático de reproducción de datos, se nos presentan nuevas dificultades.

Una de las principales características radica en que, al enfrentarnos a una página web estamos en presencia de un documento complejo, una imagen que viene a traducir una gran cantidad de comandos en un idioma específico, cuyo significado resulta ser de difícil comprensión para un lego en la materia (a modo de ejemplo, aludimos al código fuente) $^6$  $^6$ .

A su vez, el procedimiento de acceso a internet, también tiene sus complejidades. Desde el usuario al momento de teclear la dirección web en su navegador, hasta que finalmente se obtiene en el monitor determinado resultado específico, se suceden muchísimos intercambios de información, direccionamientos y re direccionamientos entre los servidores, solicitando el acceso a determinado sitio con una ubicación específica (pero desconocida) y su correlativa respuesta, permitiendo o rechazándolo<sup>[7](#page-2-1)</sup>.

## **Del contenido tangible.**

Como se observa, ningún notario puede tener el conocimiento informático necesario para poder comprender todo este recorrido.

Sin embargo el resultado definitivo de todo ese proceso es algo tangible, algo real, pues como consecuencia de realizar determinada búsqueda, o ejecutar un comando específico, se accede a un contenido de una página web determinada, y no otra, todo lo que es, por esencia, perceptible. Luego, como consecuencia lógica de lo que aquí apuntamos, se destaca la posibilidad de ser pasible de constatación notarial.

La publicidad, por ejemplo. ¿Qué diferencia sustancial existe entre un cartel ubicado al costado de la ruta y el folleto digital que se exhibe en determinada página de internet con fines publicitarios? Lógicamente, creemos que ninguna.

#### **Del procedimiento tangible.**

-

Así, más allá del desconocimiento del procedimiento exacto que un ordenador realiza cuando se teclea determinado texto en el buscador de internet, el sujeto que accede a un contenido específico a través de internet, lo hace mediante otro procedimiento, una simplificación de comandos si se quiere, mucho más sencillo y comprensible.

<span id="page-2-0"></span> $^6$  A su vez, el código fuente viene a ser la representación, o traducción al lenguaje natural, de un conjunto de bytes. Luego éstos vienen a ser, a su vez, la traducción de un impulso electromagnético. Nos parece oportuno destacar aquí la siguiente reflexión: "La realidad "virtual" no es sino una materialidad distinta, pero materialidad al fin, desde que tales ámbitos posibilitados por la informática no son sino una nueva forma de utilización de energía, y esta última no es más que una masa en movimiento…". Luis R. Carranza Torres, en "El hipertexto, la página web y su constatación por escribano público; Publicado en El Derecho, número 12074, el 22 de agosto de 2008. P. 3.

<span id="page-2-1"></span> $^7$  Respecto la descripción del procedimiento informático remitimos, por su precisión conceptual, a lo dicho por Guillermo M. Álvarez, en "Las nuevas tecnologías. Reflexiones sobre su impacto en las actas notariales", publicado en Revista Notarial Nº 959; Ed. FEN; 2008; p. 521.

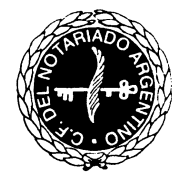

Consejo Federal del Notariado Argentino

Creemos que aquí radica la esencia del tema que tratamos, pues es éste procedimiento el que podemos constatar y corroborar, así como su consecuencia inmediata.

## **4. Algunas cuestiones jurisprudenciales.**

-

Partiendo del artículo 993 de nuestro Código Civil, tenemos que el instrumento público hace plena fe de la existencia material de los hechos que el oficial público hubiese anunciado como cumplidos por él mismo, o que han pasado en su presencia.

Apoyándose en este precepto legal, un fallo de la Cámara Nacional de Apelaciones en lo Civil, determinó la eficacia probatoria de un acta notarial mediante la cual se constataba en contenido de determinada página web<sup>[8](#page-3-0)</sup>.

Asimismo, también se destacó que "…la fe debida a la palabra del oficial público no se extiende a todas sus afirmaciones, sino solamente a lo que él ha hecho, visto u oído, por suceder en su presencia y en ejercicio de sus funciones..."<sup>[9](#page-3-1)</sup>.

Por otra parte, también se destacan decisorios judiciales en los cuales, ya sea por defectos en la redacción o por defectos de forma, se rechazó la validez probatoria del documento notarial que pretendía acreditar el contenido de determinada página web.

En tal sentido, se dijo que "… en lo que concierne al valor probatorio de las copias que habrían sido extraídas de la página web… el notario dio cuenta que eran fieles a sus originales pero no certificó el sitio de donde se obtuvieron… razón por la cual no constituyen prueba idónea a efectos de evidenciar la referida publicación<sup>[10](#page-3-2)</sup>".

Por su parte, también se sostuvo que "…si bien el escribano... se encuentra dotado de la idoneidad necesaria para verificar la existencia del acta que apareció en Internet, cabe precisar que el notario sostiene expresamente que accedió por el buscador mencionado (Google) sin dejar en claro si era la página del Colegio de Abogados de Quilmes. En este contexto, la fe debida a la palabra del oficial público no se extiende a todas sus afirmaciones, sino solamente a lo que él ha hecho, visto u oído, por suceder en su presencia y en el ejercicio de sus funciones…Y en el caso de autos da plena fe que un acta se encontraba en Internet, pero no en la página web del Colegio de Abogados de Quilmes...<sup>[11](#page-3-3)</sup>".

<span id="page-3-0"></span><sup>8</sup> Camara Nacional de Apelaciones en lo Civil, Sala A, autos "Biggest Bank S.A. c. Corporate Business Solutions S.R.L.", del 21 de mayo de 2008; Cita online: AR/JUR/4138/2008. A su vez, agregamos del mismo fallo un comentario que creemos tiene un especial interés a la hora de realizar la constatación: "Es cierto que de acuerdo al informe elaborado por el Instituto Nacional de Tecnología Industrial es técnicamente posible redireccionar un nombre de dominio hacia otra dirección IP, pero en todo caso, tal contingencia debió ser demostrada por la recurrente, porque no es razonable hacer pesar sobre el demandante una exhaustiva investigación para corroborar que nadie hubiese cambiado la dirección IP".

<span id="page-3-2"></span><span id="page-3-1"></span><sup>&</sup>lt;sup>9</sup> Fallo citado en nota anterior.<br><sup>10</sup> Cámara Nacional Comercial, Sala E, autos "Frega Enrique c/Imbelloni Marco Emilio s/ Ordinario", del 6 de diciembre de 2010, El Dial AA697B, publicado el 30 de marzo de 2011.

<span id="page-3-3"></span><sup>&</sup>quot; Juzgado Nacional de Primera Instancia en lo Civil 110, "in re" "Pasquini, Fernando Damián c. Zolezzi, Fernando Mario y otros s/daños", causa 87.055/2006, del 16 de julio de 2008 (firme); citado por Gonzalo López del Carril, en "La Prueba informática"; Ed. La Ley del 9 de junio de 2011, cita LA LEY2011-C, 1065; pág. 10.

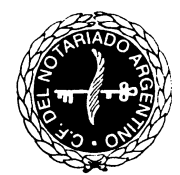

Consejo Federal del Notariado Argentino

Por todo ello creemos que la manera en que se plasma el contenido de la página web, así como la descripción del proceso llevado a cabo por el notario durante la diligencia, resultan ser aspectos de una trascendencia máxima en este tipo de actas $^{12}$  $^{12}$  $^{12}$ .

#### **5. Del contenido específico de la constatación.**

Aclarado esto, podemos ahora centrarnos en esta nueva exigencia que deviene de las demandas de la sociedad, cuya necesidad se justifica por los avances tecnológicos, y las nuevas formas de comunicación en el mundo actual.

Resulta lógico que, desde un primer momento, haya sido preocupación del notario el esclarecer la cuestión de la posibilidad de constatación del contenido de determinada página web, así como del procedimiento adecuado para llevar adelante la tarea, pues a la par de ser un requerimiento social cada vez más común en nuestros días, obviamente se nos presenta como una incumbencia novedosa que carece de regulación expresa.

Claro está que la falta de normativa específica en la materia se debe a una imprevisión en razón de la época, mas no de una prohibición o limitación en la posibilidad de actuación, pues, en esencia, no existen diferencias sustanciales en el hecho de constatar el estado del guardabarros de un automóvil, o de la pared lindera a un inmueble, con la constatación del contenido de determinada página web.

En todos los casos, al practicarse la diligencia, será tarea del notario explicitar los procedimientos llevados a cabo, lo percibido del mundo sensible a través de los sentidos, y su descripción objetiva, evitando valoraciones subjetivas, acerca de la porción de la realidad que es llamado a constatar.

#### **La descripción del procedimiento tangible.**

-

Teniendo en cuenta todo lo dicho hasta aquí, y muy especialmente por las interpretaciones jurisprudenciales a las que hemos hecho referencia, debemos ahora puntualizar algunos aspectos que pueden calificarse más de práctica notarial (o técnica documental) que de recaudos formales exigibles.

La cuestión principal radica en explicitar en el cuerpo del acta, con minucioso detalle, el procedimiento llevado a cabo por el autorizante desde que se sitúa en su ordenador personal y realiza uno a uno los pasos necesarios hasta llegar al contenido especifico de la página puntual que es llamado a constatar.

De esta manera, el objeto de la constatación estará conformado por los hechos que el notario realiza, a través del ordenador, mediante los cuales accede a determinado contenido de la

<span id="page-4-0"></span> $12$  En este sentido se ha dicho que "diversos aspectos técnicos hacen aconsejable -cuanto menos- cierta prudencia y diligencia en la confección del acta, pues la fe debida a la palabra del oficial público no se extiende a todas sus afirmaciones, sino solamente a lo que él ha hecho, visto u oído, por suceder en su presencia y en el ejercicio de sus funciones". Gonzalo López del Carril, en "La Prueba informática", citada en nota anterior, pág. 3.

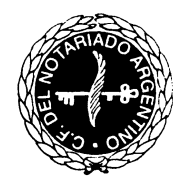

Consejo Federal del Notariado Argentino

página web. Finalmente, se constatará la concordancia entre el resultado del aquel procedimiento, traducido en la pantalla del ordenador, con una copia impresa que represente idéntico contenido en soporte papel.

El detalle en la descripción de los pasos seguidos (a modo de ejemplo, transcribir tanto el texto que se teclea desde el ordenador, como la dirección exacta que surge del navegador de internet, o en su caso, la expresión de pulsar el botón izquierdo del ratón o mouse en determinado sector de la página) cobra una especial relevancia, pues de esta manera, lo que se constata viene a ser que, al momento de la diligencia, cuando el notario realiza aquellos procedimientos específicos, surge en el monitor determinada respuesta específica.

Luego, capturando la imagen que el monitor muestra, e imprimiendo la misma, se obtiene una imagen exacta de lo percibido por el autorizante cuando realizaba aquel procedimiento detallado, con las ventajas que el soporte papel representa para la circulación del documento.

# **6. Modelo de acta de constatación de páginas web.**

-

ACTA DE CONSTATACION: A requerimiento de A.A.. ESCRITURA NUMERO …… .- En la Ciudad de La Plata, Capital de la Provincia de Buenos Aires, a veintinueve de Noviembre de dos mil trece, ante mí, Santiago Falbo, notario adscripto al Registro dos, comparece la persona de mi conocimiento don **A.A.**, Documento Nacional de Identidad ......, soltero, nacido el 1 de enero de 1984, argentino, vecino de esta ciudad, capaz, y expresa que interviene por sus propios derechos y requiere la actuación del autorizante a los efectos de solicitar la constatación del contenido de una página electrónica (página web), recibida por vía de la internet, a fin de acreditar la misma en forma auténtica. Indica que la misma es la que surge al introducir la dirección: "www. (dirección de fantasía) .com.ar" en la red mencionada. Agrega que el propio requirente ha procedido a ingresar a la misma a través de un navegador web, y ha capturado algunas de las pantallas que observó a través de su monitor al ingresar a la página electrónica cuyo contenido viene a constatar por este acto. Una vez capturadas las imágenes que surgían en su monitor, procedió a imprimir cada una de ellas. Me hace entrega en este acto de dos (2) hojas impresas, que agrego en cabeza de la presente, y procedo a numerar de la uno (1) a la dos (2). En este estado, el aquí compareciente requiere la actuación del autorizante a efectos de constatar la concordancia entre el contenido de la página electrónica en la dirección indicada, y las impresiones que me ha entregado.- Ante el requerimiento, el autorizante se posiciona sobre su computadora personal propia, en la sede de la escribanía $13$ , conectada a Internet desde donde realiza los siguientes procedimientos que se enumeran a continuación: *PRIMERO*: Procedo a abrir el navegador web, desde donde tecleo el

<span id="page-5-0"></span><sup>&</sup>lt;sup>13</sup> La explicitación del ordenador a partir del cual se realizan todos los procedimientos, sirve de base para acreditar, o, cuanto menos, presumir plausiblemente, que nadie ha modificado el mismo, con el fin de obtener resultados diversos de los que comúnmente deben suceder al ejecutar los comandos que luego se describen en la diligencia.

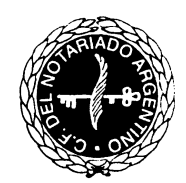

Consejo Federal del Notariado Argentino

siguiente texto: "www. (dirección de fantasía) .com.ar", luego pulso la tecla "enter". Accedemos a la página web de inicio, en donde se lee: "(dirección de fantasía)".- SEGUNDO: Una vez allí ingreso a la sección denominada "EJEMPLO 1", presionando el botón izquierdo del mouse sobre el vínculo ubicado en la parte superior derecha de la pantalla, bajo el nombre "EJEMPLO 1", dirigiéndose el navegador a la siguiente dirección: "http://www. (dirección de fantasía) .com.ar/EJEMPLO 1.html". La pantalla coincide exactamente con la imagen ya impresa que el requirente me ha hecho entrega identificada con el número uno (1).- TERCERO: Luego ingreso a la sección denominada "EJEMPLO 2", presionando el botón izquierdo del mouse sobre el vínculo ubicado en la parte inferior izquierda de la pantalla, bajo el nombre de "EJEMPLO 2", dirigiéndose el navegador a: "http://www. (dirección de fantasía) .com.ar/EJEMPLO 2.html". La pantalla coincide exactamente con la imagen ya impresa que el requirente me ha hecho entrega, identificada con el números dos (2). En este estado, damos por finalizada la diligencia. Leo esta escritura al requirente, quien la firma en prueba de conformidad, ante mí, doy fe.-

## **7. Una reflexión final.**

Al abocarnos al estudio de este tema tan novedoso, nos encontramos enfrentados con nuevos conceptos, con un objeto del conocimiento inexplorado, por los juristas en general, y el notariado en particular. Aún luego de estas aproximaciones estamos en condiciones de afirmar que, dada la complejidad del tema, en cuanto a la esencia de la materialidad de las páginas web, poco sabe el hombre común al respecto.

El cabal conocimiento del lenguaje informático resulta lógicamente ajeno al notario, como también al juez o al abogado, o al particular que requirió de la constatación. Sin perjuicio de ello, cualquier sujeto puede conocer el procedimiento para acceder a una página web de acceso público, aunque desconozca que es lo que ocurre con precisión desde que teclea una dirección determinada, hasta que llega a ella.

El uso generalizado de esta herramienta nos obliga a adentrarnos en la materia, pues siendo el derecho una herramienta social, un objeto cultural, debe dar respuesta a las nuevas situaciones que en la realidad se presentan dentro de una comunidad actual.

Así, aproximarnos al tema informático, comprender, al menos, que lo percibido es el resultado de un procedimiento incomprensible para la generalidad, nos da la herramienta necesaria que nos posibilita delimitar los elementos relevantes que pueden ser objeto de constatación, en torno a una temática tan delicada como novedosa, que no es de extrañar se torne mucho más frecuente en el futuro.

**Santiago Falbo.**